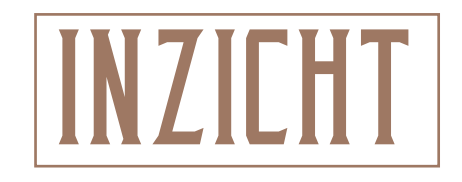

**Mineke Schipper** (www.minekeschipper.nl) is schrijver van non-fictie en fictie, en emeritus hoogleraar interculturele literatuurwetenschap aan de universiteit Leiden. Voor haar over de hele wereld vertaalde boek *Trouw nooit een vrouw met grote voeten* kreeg ze de Eurekaprijs. Haar nieuwste boek is *Bloot of bedekt. Van niets om het lijf naar strak in het pak*, uitgegeven bij Prometheus/Bert Bakker.

## Van bloot naar bedekt

En ding is zeker: op twee benen kregen mensen een nieuw uitzicht op elkaars lijf. Anders dan bij viervoeters vielen bij vrouwen nu de borsten op en bij mannen de genitaliën. Volgens vroege westerse reizigers in warme werel én ding is zeker: op twee benen kregen mensen een nieuw uitzicht op elkaars lijf. Anders dan bij viervoeters vielen bij vrouwen nu de borsten op en bij mannen de genitaliën. Volgens vroege westerse reizigers tuurvolkeren noemden, niets schaamtevols of verleidelijks.

Onze rechtstreekse voorouder, *Homo sapiens*, ontwikkelde zich zo'n 200.000 jaar geleden in Afrika. In de loop der tijden is hij minder harig geworden en meer kleren gaan dragen, om indruk te maken, zich te beschermen tegen koude, hitte en verwondingen, gebreken te camoufleren of zijn schaamte te verbergen. En dat gebeurt nog steeds. Onze geschiedenis van bloot naar bedekt (en omgekeerd) is fascinerend, hilarisch en onthullend.

> Christoffel Columbus, bijvoorbeeld, zag in 1498 op Trinidad dat vrouwen naakt waren en mannen alleen een touwtje droegen. Vanwaar dit onaanzienlijke eerste kledingstuk? Dat de penis soms weigert zich te onderwerpen aan het gezag van zijn eigenaar lijkt een rol te spelen bij deze eerste be

dekking. De onvoorspelbaarheid van dit lichaamsdeel heeft in tal van culturen geleid tot een taboe op vertoon van de eikel in het openbaar. Om de ongewenste zichtbaarheid daarvan te voorkomen werd vanaf de puberteit de penis langs de onderbuik omhoog gelegd en de uitgerekte voorhuid stevig vastgeklemd onder een koordje van plantenvezels of leer. Soms gebeurde dat alleen wanneer er vrouwen in de buurt waren. In het oude Griekenland heette dit gebruik *kynodesme* ('hond aan de lijn').

Het is opmerkelijk dat mannen zelf de verantwoordelijkheid voor hun opstandige lid namen, terwijl in de loop der tijden de schuld daarvoor veelvuldig op de andere sekse is afgeschoven: die moest zich strenger bedekken om mannelijke opwinding te voorkomen. Uit erectieverhullende touwtjes ontwikkelde zich de penishouder (ph) in uiteenlopende vormen en materialen, van kalebas tot kokosnoot of kinkhoorn: ph's werden later schortjes van plantenvezels, boomschors of dierenhuid. Tot in de negentiende eeuw bedekten nazaten van *Homo sapiens* in tropische gebieden zich vaak vrijwel alleen bij ceremonies en feesten.

Na spinnewiel en weefgetouw heeft vooral de industrialisatie gezorgd voor de toenemende productie van bedekkende materialen. De mensheid heeft een lange weg afgelegd van niets om het lijf naar hedendaagse modegrillen. 'De man die de vrouw aankleedt, mag haar ook uitkleden', werd vroeger in Friesland gezegd, en wereldwijd is dat grotendeels nog zo. Wie meent dat schaamte niet bestond voordat mensen kleren aan hun lijf hadden, vergist zich. Bloot of bedekt: wie kijkt, vergelijkt. Het idee dat anderen misschien wel aantrekkelijker of sterker of potenter zijn dan jij en dat je niet voldoet aan de heersende norm veroorzaakt onzekerheid en angst, zowel bij mensen die naakt lopen als bij mensen die kleren dragen. Het zijn emoties die uit voorzorg geleid hebben tot de schaamtevolle bedekking van ledematen die kritiek of gêne konden oproepen. Geen risico!

Ook wie denkt dat schaamte niet meer bestaat sinds de mensheid de zogenaamde schaamstreek zorgvuldig bedekt houdt, vergist zich. We doen allemaal ons best om geaccepteerd te worden in onze favoriete groep. We worstelen allemaal met dat onmogelijke compromis tussen twee volstrekt tegengestelde menselijke neigingen: ons laten zien en ons verbergen. Ieder mens, bloot of bedekt, snakt naar aandacht en is tegelijkertijd bang om afgekeurd te worden. Opvallende kleren, hoofddeksels, tatoeages, sieraden, ze kunnen imponeren en bewondering afdwingen, maar ook een keiharde veroordeling opleveren.

Bedekt of onbedekt, het lijf blijft uiteenlopende reacties oproepen, het is ons visitekaartje geworden, met rechtstreekse informatie over sekse, ras, leeftijd, beroep, eetproblemen, drankzucht of ijdeltuiterij – om maar een paar aspecten te noemen. We worden onmiddellijk op ons uiterlijk afgerekend door mensen die verder nog niets van ons weten. Ongelijkheid is er altijd geweest en wie de macht heeft, dicteert de regels, zeker ook inzake lichaamsbedekking. Uiteenlopende lichaamsdelen zijn tot opwindingsgebied verklaard, soms zelfs het hele lijf. Door tijden, culturen en religies heen zijn bedekkende regels bedacht voor ouderen en jongeren, voor mannen en (vooral) vrouwen, gevarieerde regels die voorschrijven waar kuisheid eindigt en wulpsheid begint. Veel kledingregels zijn bedoeld om opwinding in te dammen, maar wat blijkt? Bij een grotendeels bedekt lijf richt de nieuwsgierige blik zich eerst op de zichtbare lichaamsdelen, maar algauw gaat de aandacht regelrecht naar de mysterieuze bedektheid. Zo wordt in de joodse traditie gezegd dat een dichte mond wijst op een 'gesloten vagina'. Ook in de Arabische overlevering wordt aan blote vrouwengezichten van alles afgelezen: 'Een brede mond onthult een enorme

vagina' en 'brede neusvleugels duiden op een onverzadigbare vagina.' Helaas zijn de visies op mannenmonden, -neuzen of baarden als indicaties voor potentie of afmetingen van bedekte mannelijkheid overal verloren gegaan waar vrouwen hun mond kuisheidshalve dichthielden om geen 'open vagina'-signaal af te geven.

Door eeuwen van globalisering zijn contacten op gang gekomen tussen mensen die naakt liepen en mensen die kleren droegen. Ideeën over verplichte bedekking hebben zich nooit aan grenzen gehouden, maar in de eenentwintigste eeuw manifesteren allerlei culturele en religieuze praktijken zich in ons straatbeeld. De visies op bloot of bedekt lopen

zichtbaar sterk uiteen, van een verbod op meer dan een handbreedte vrouwenhuid in de publieke ruimte tot de hedendaagse reclameboodschap: 'Dress less to impress.' Angst voor opwinding leidt tot protest tegen bloot, terwijl actievoerders juist bloot protesteren om aandacht voor hun zaak te vragen. Hedendaagse opvattingen botsen en wat mensen uit verschillende culturen en religies van elkaar denken is lang niet altijd positief. Samenleven en samen overleven vereist een minimum aan wederzijds respect. Respect betekent behoedzaam omgaan met ieders blote of bedekte schaamte, maar het betekent niet dat over bloot en bedekt geen stevige discussie meer gevoerd kan worden.

## We worstelen allemaal met twee tegengestelde menselijke neigingen: ons laten zien en ons verbergen

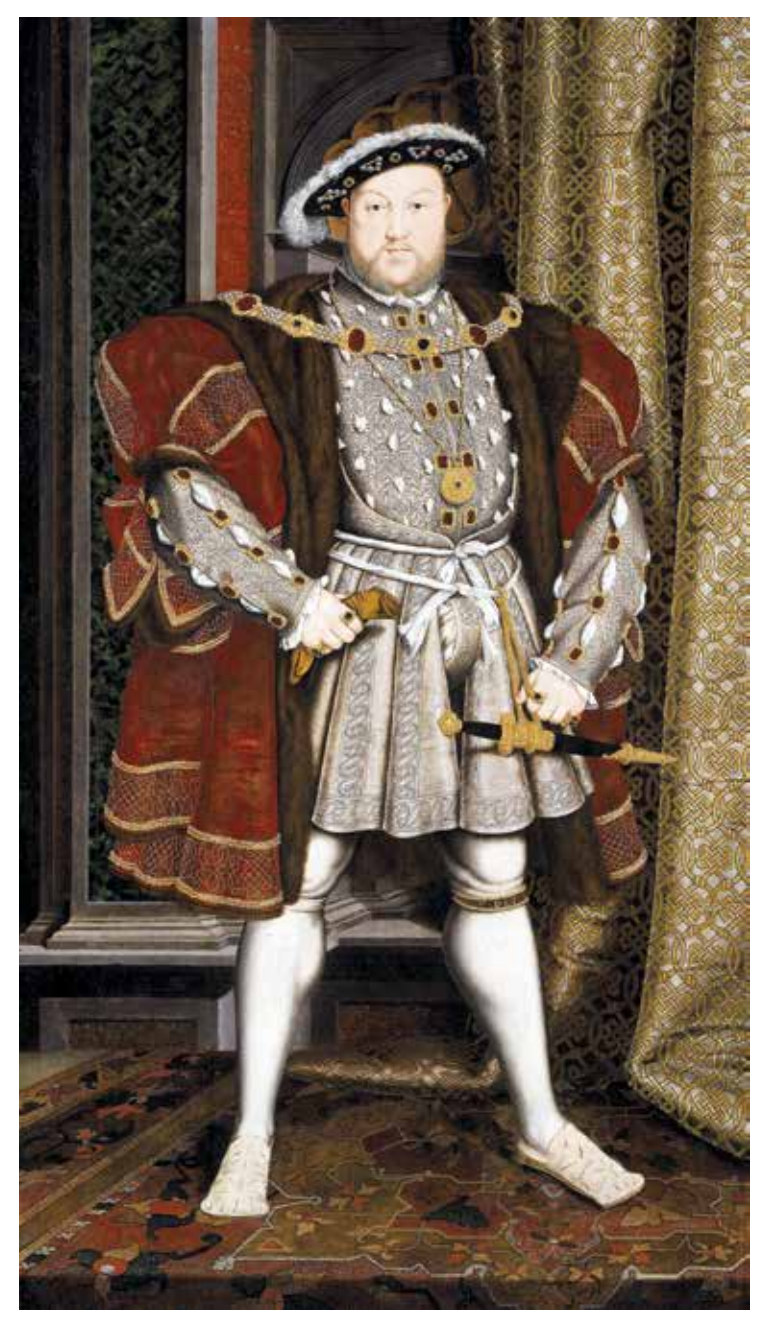

**Hendrik VIII met 'braguette', een kapje dat het mannelijk geslachtsdeel extra in de verf zette.**

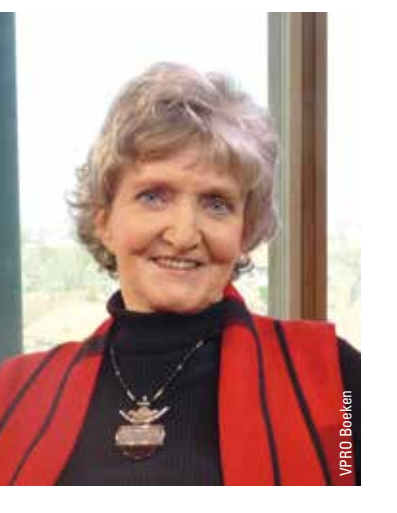